### University of Washington – Computer Science & Engineering

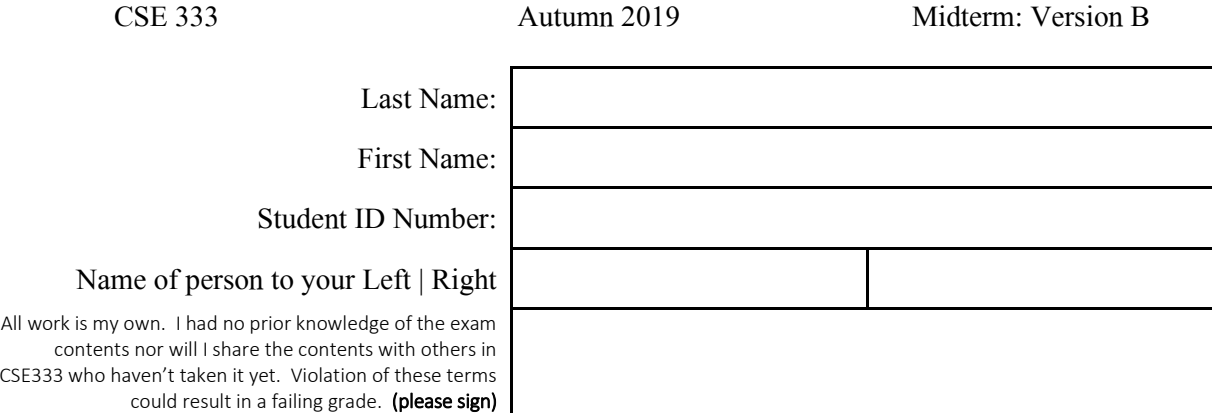

# Do not turn the page until 11:30.

### **Instructions**

- This exam contains 8 pages, including this cover page. Show scratch work for partial credit, but put your final answers in the boxes and blanks provided.
- The exam is closed book (no laptops, tablets, wearable devices, or calculators). You are allowed one page (US letter, double-sided) of *handwritten* notes.
- Please silence and put away all cell phones and other mobile or noise-making devices.
- You have 50 minutes to complete this exam.

## Advice

- Read questions carefully before starting. Skip questions that are taking a long time.
- Read *all* questions first and start where you feel the most confident.
- Relax. You are here to learn.

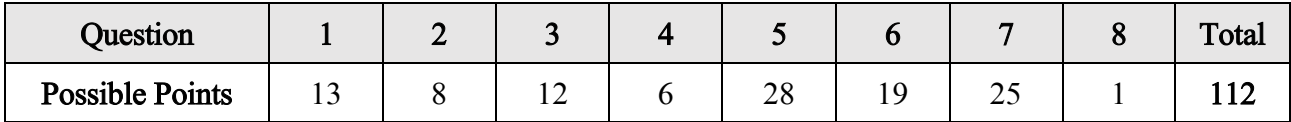

# Question 1:

Consider the dependency graph, below, which was derived from our project's Makefile.

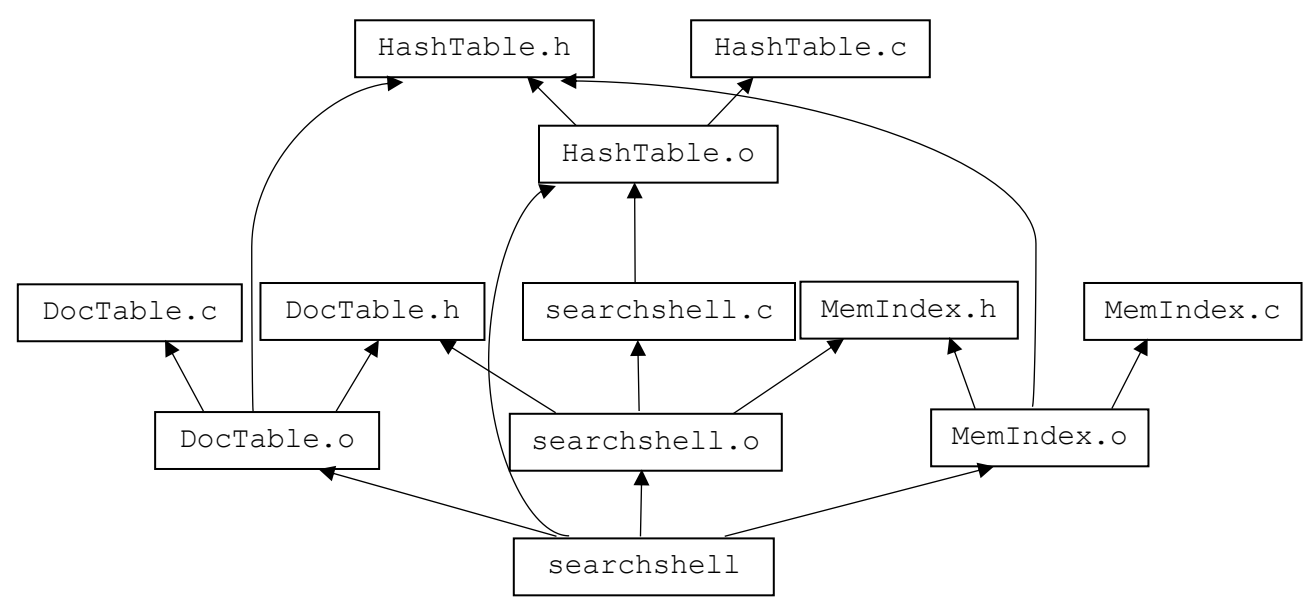

(A) [4 pts] If DocTable.h is modified, which targets need to be rebuilt?

(B) [4 pts] If DocTable.c is modified, which targets need to be rebuilt?

(C) [4 pts] In HW2, MemIndex.c contained a line to #include "DocTable.h". The Makefile snippet which generated our dependency graph is below. What, if anything, needs to change in it?

 $\Box$  Changes Are Required to Makefile (see below)  $\Box$  No Changes Necessary

MemIndex.o: MemIndex.c MemIndex.h HashTable.h  $$(CC) $(CFLAGS) -c $<$ 

(D) [3 pts] If changes are necessary to the Makefile, please describe how these changes would impact your answers to  $(A)$  and  $(B)$ .

 $\Box$  Changes Are Required to (A) and (B) (described below)  $\Box$  No Changes Necessary

# Question 2:

[8 pts] Of the following, which are POSIX system calls and which are not?

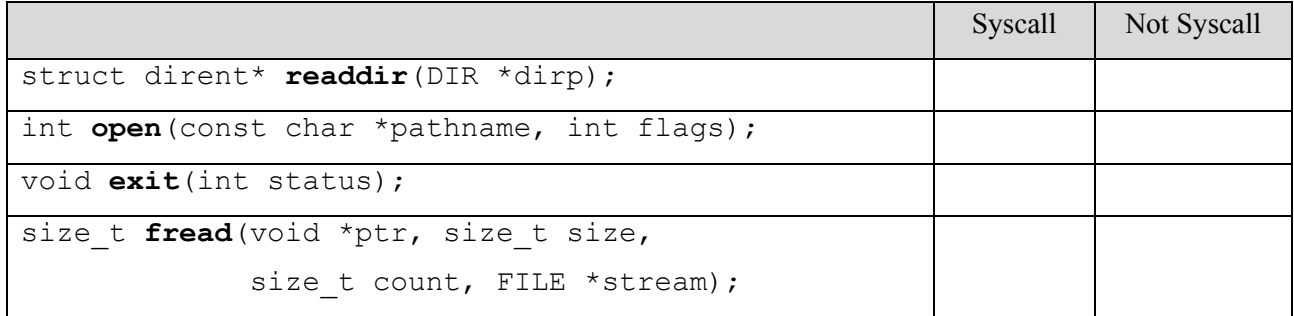

# Question 3:

[12 pts] Recall that the steps of building and running a program are: preprocessing, compilation, linking, and loading. At which step do each of the following events occur?

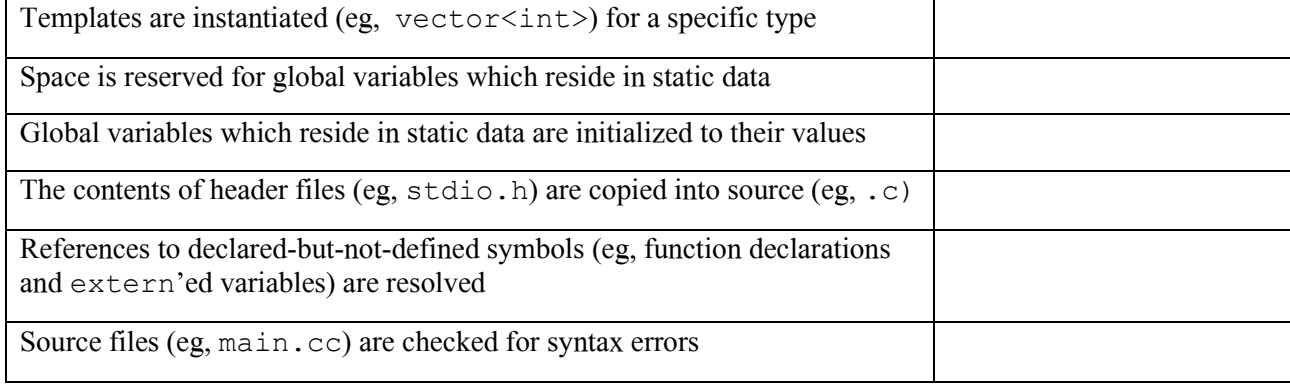

# Question 4:

UW student numbers (not UWNetIDs) are 7-digit numbers that uniquely identify every currently- and formerly-enrolled student. Unfortunately, the first two digits represent a year, which means the format will need to change in approximately 50 years. UW has decided that the new format for student numbers will be a randomly-generated bit pattern.

If this format needs to last for the next 200 years and there are ~30,000 students per year, what type should you choose to represent these student numbers?

*Hint*:  $2^{16}$  = 65,536;  $2^{32}$  = 4,294,967,296;  $2^{64}$  = 18,446,744,073,709,551,616

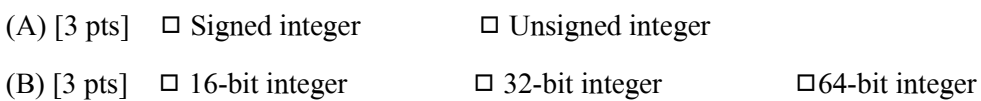

# Question 5:

This holiday-themed C program has 3 files. Remember that  $\frac{1}{6}$  is the modulo or "remainder" operator.

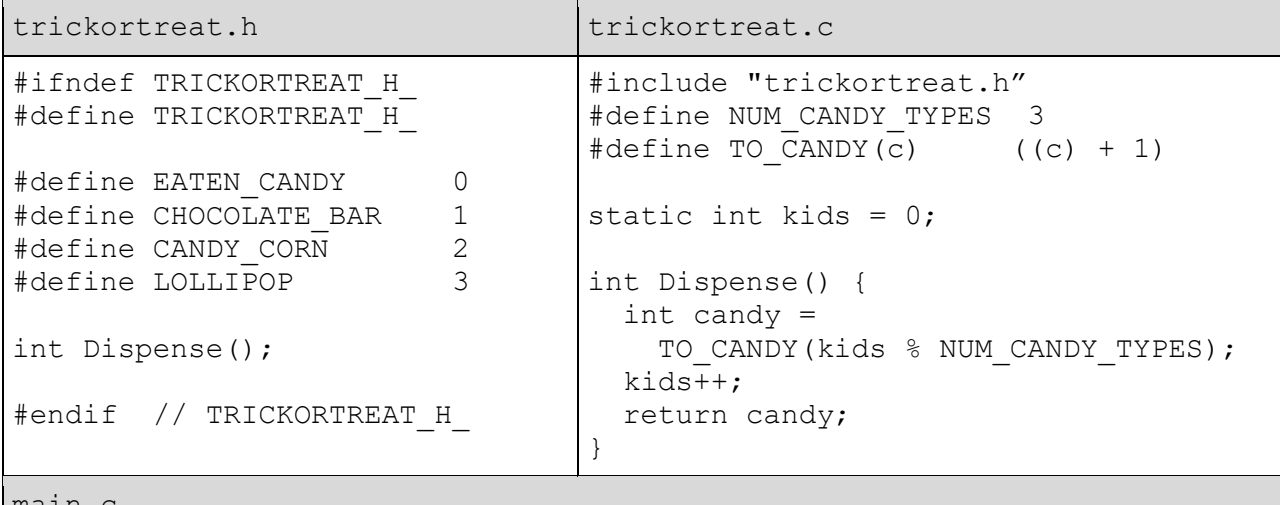

main.c

```
#include "trickortreat.h"
#define NUM_PIECES 4
#define NUM_EATEN 3
void EatCandy(int a[]) {
  for (int i = 0; i < NUM EATEN; i++) {
    a[i] = EATEN CANDY;
   }
}
int main(int argc, char *argv[]) {
 int *collectedCandy = (int*) malloc(NUM_PIECES * sizeof(int));
 int kids = 10;
 for (int i = 0; i < NUM PIECES; i++) {
   collectedCandy[i] = Dispense();
  }
  EatCandy(collectedCandy);
  // *** HERE ***
  free(collectedCandy);
  return 0;
}
```
(A) [8 pts] Below, write the contents of trickortreat.c after it has been pre-processed.

(B) [20 pts] Draw a memory diagram showing the state of the program at "\*\*\* HERE \*\*\*". For your convenience, our two .c files are reprinted below.

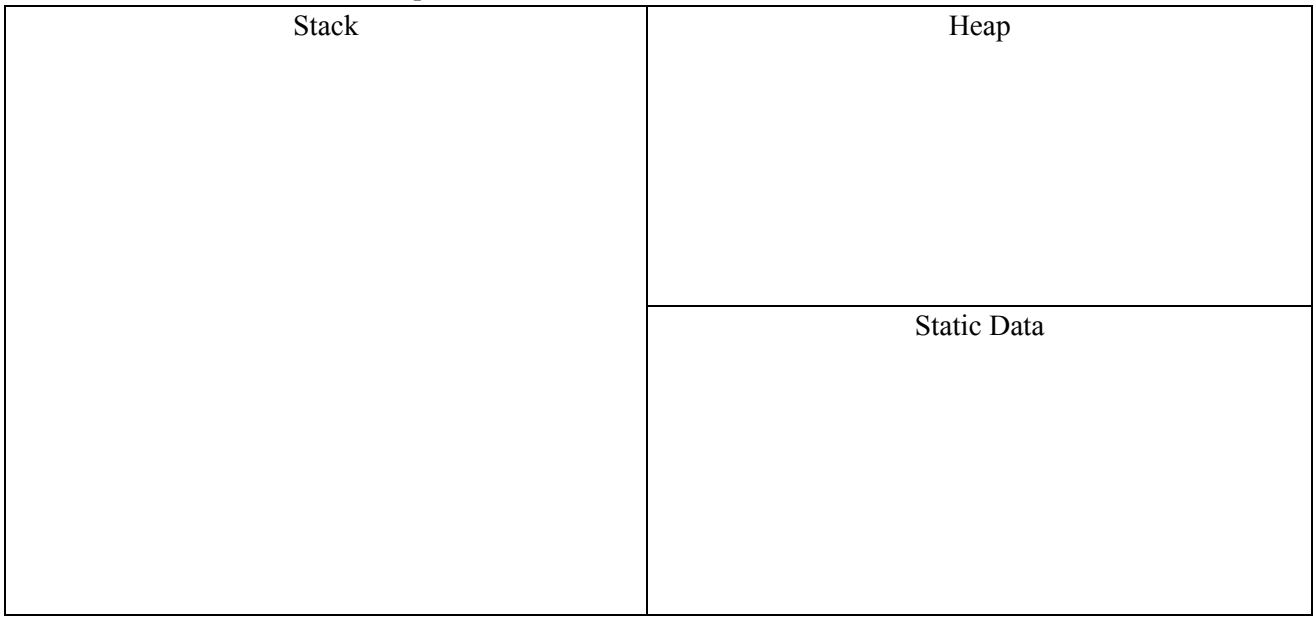

## (reprinted code below)

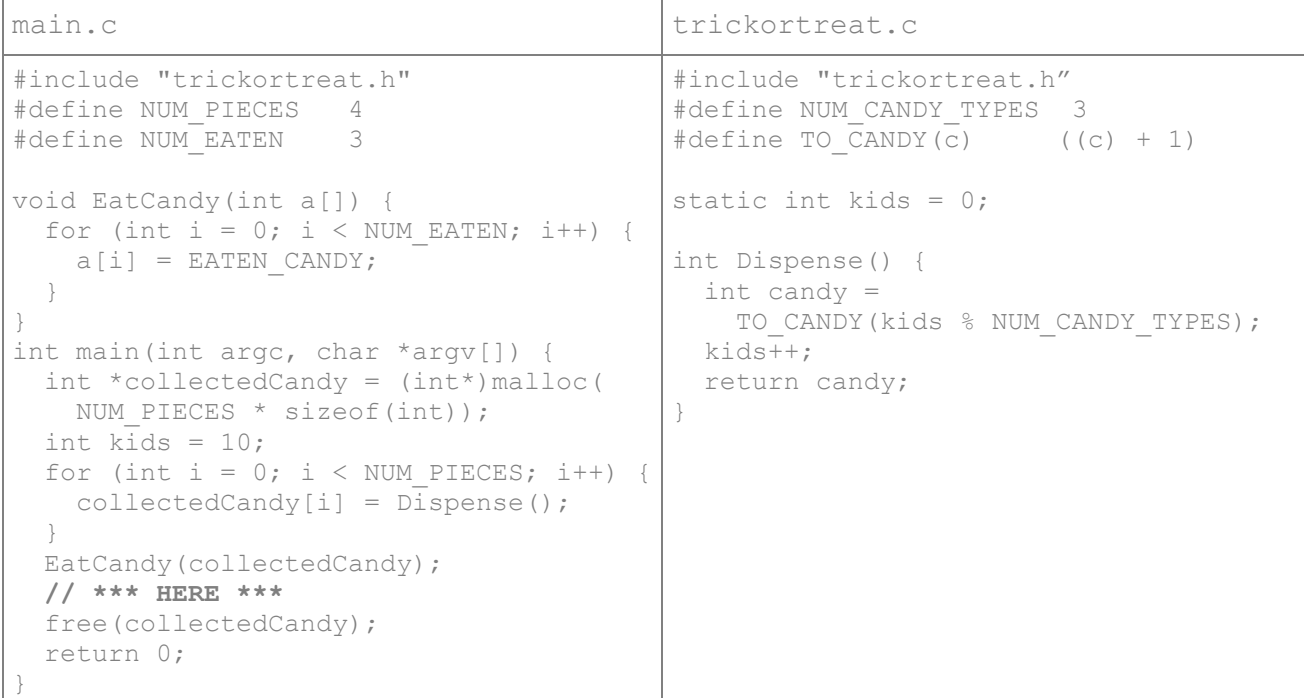

# Question 6:

Consider the following C++ program:

```
void embiggen(int a[], int size) {
  for (int i = 0; i < size; ++i) {
    a[i] += 1;
   }
}
int main(int argc, const char *argv[]) {
  int arr[] = \{0, 10, 20, 30\};int i = arr[0];
  i += 3;
  int \&r = arr[1];r += 2;
 int *_{p} = \alpha(\arctan{2});
  p += 1;
 embiggen(arr, 4);
   // *** HERE ***
   return 0;
}
```
[19 pts] When this program reaches "\*\*\* HERE \*\*\*", what do each of these expressions evaluate to?

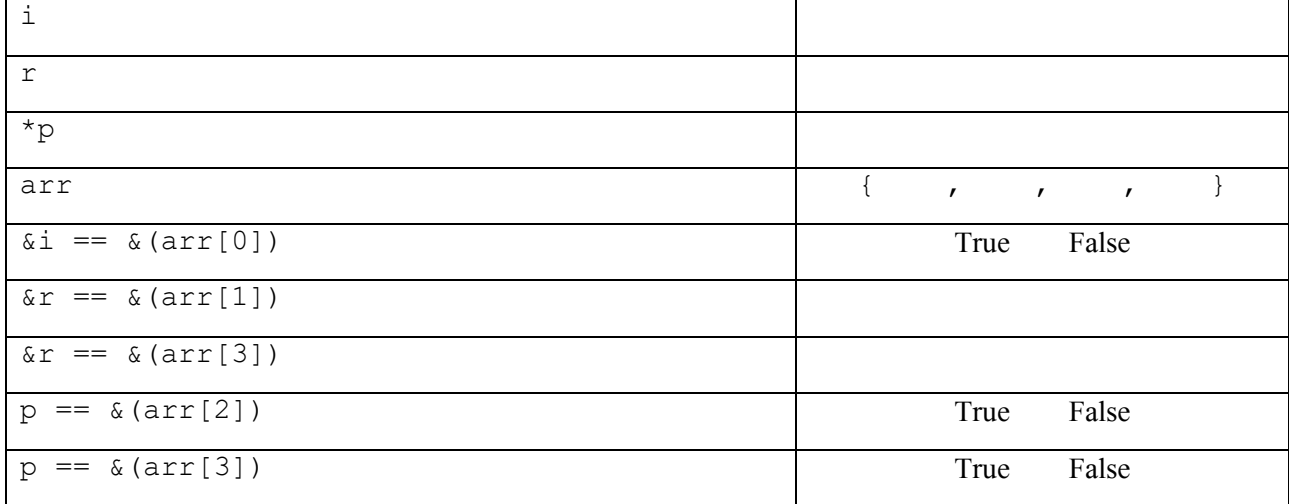

Version B UWNetID:

# Question 7:

Our templated "Smart Vector" class stores pointers to dynamically-allocated objects and releases their memory when it goes out of scope. Furthermore, it implements "deep copy" semantics by copying the pointees rather than the pointers (ie, copying raw memory addresses) whenever a SmartVector is copied.

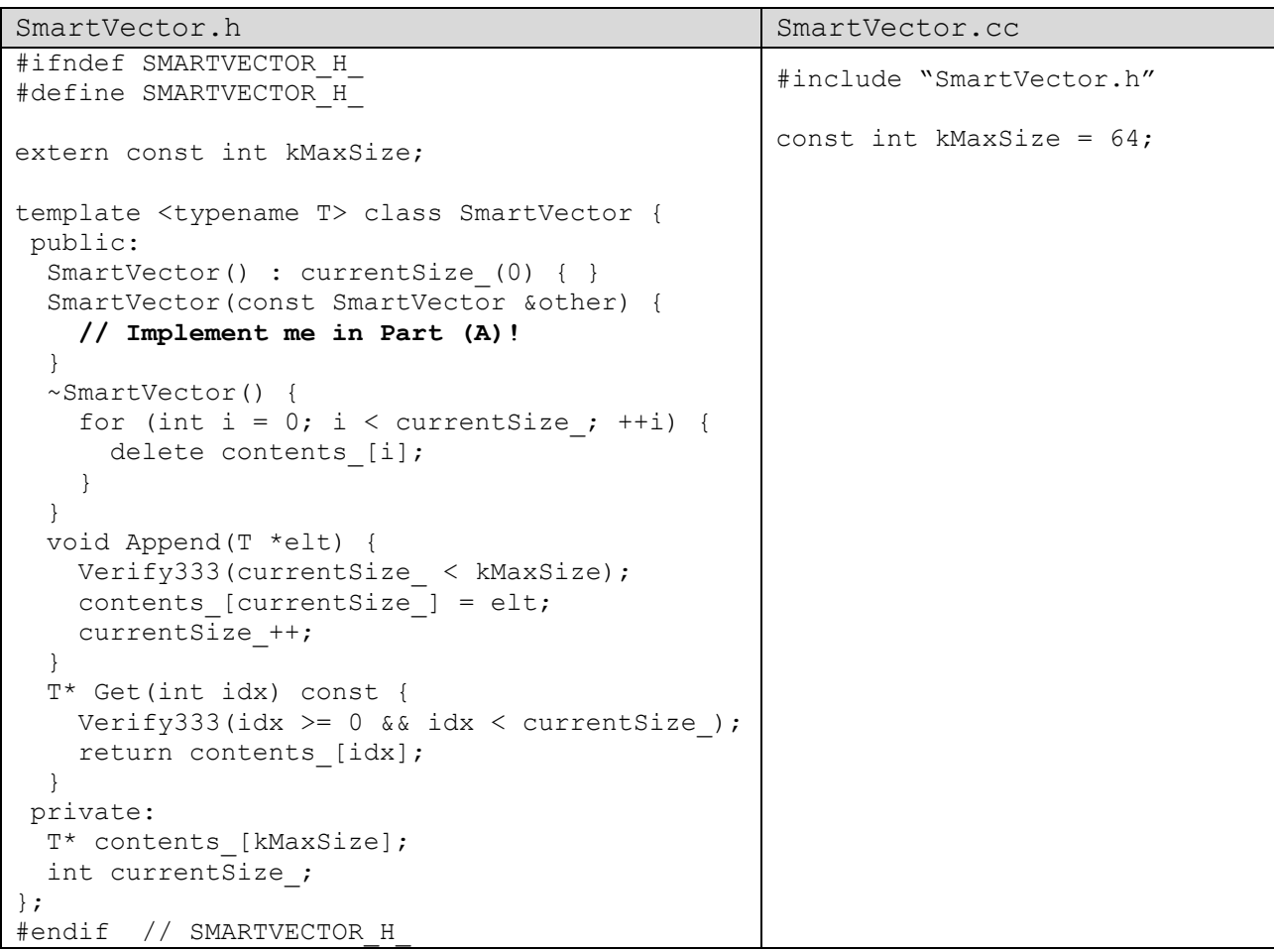

(A) [10 pts] Implement SmartVector's copy constructor.

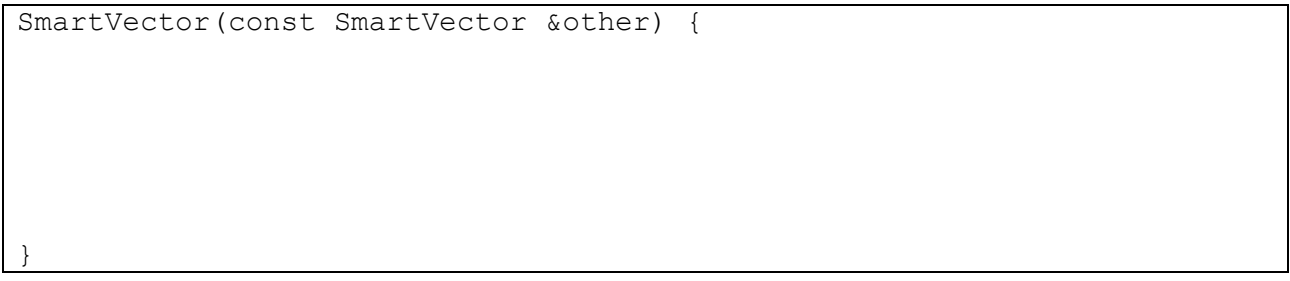

(B) [4 pts] SmartVector currently works on any T. Based on your new copy constructor, what restrictions now apply to T's functionality? If there are changes, describe them below.

 $\Box$  There Are New Restrictions (described below)  $\Box$  No New Restrictions

(C) [8 pts] Considering all we know about classes and deep copies, what is SmartVector missing and why does it matter?

(D) [3 pts] Using 3 lines or fewer, write code that demonstrates the missing functionality discussed in (C). We've given you some starter code.

```
#include "SmartVector.h"
int main(int argc, const char *argv[]) {
       SmartVector<int> v1;
       v1.Append(new int(351));
      v1.\text{Append(new int}(333));\mathcal{L}_\text{max}\mathcal{L}=\frac{1}{2} \sum_{i=1}^{n} \frac{1}{2} \sum_{i=1}^{n} \frac{1}{2} \sum_{i=1}^{n} \frac{1}{2} \sum_{i=1}^{n} \frac{1}{2} \sum_{i=1}^{n} \frac{1}{2} \sum_{i=1}^{n} \frac{1}{2} \sum_{i=1}^{n} \frac{1}{2} \sum_{i=1}^{n} \frac{1}{2} \sum_{i=1}^{n} \frac{1}{2} \sum_{i=1}^{n} \frac{1}{2} \sum_{i=1}^{n} \frac{1}{2} \sum_{i=1}^{n} \frac{1}{2} \sum_{\mathcal{L}=\frac{1}{2} \sum_{i=1}^{n} \frac{1}{2} \sum_{i=1}^{n} \frac{1}{2} \sum_{i=1}^{n} \frac{1}{2} \sum_{i=1}^{n} \frac{1}{2} \sum_{i=1}^{n} \frac{1}{2} \sum_{i=1}^{n} \frac{1}{2} \sum_{i=1}^{n} \frac{1}{2} \sum_{i=1}^{n} \frac{1}{2} \sum_{i=1}^{n} \frac{1}{2} \sum_{i=1}^{n} \frac{1}{2} \sum_{i=1}^{n} \frac{1}{2} \sum_{i=1}^{n} \frac{1}{2} \sum_{ return 0;
 }
```
# Question 8:

[1 pt; all non-empty answers receive this point] Select one member of the course staff. Describe or draw an emoji representing that person.